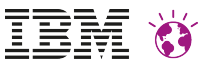

# **WebSphere Portal Performance**

Klaus Nossek

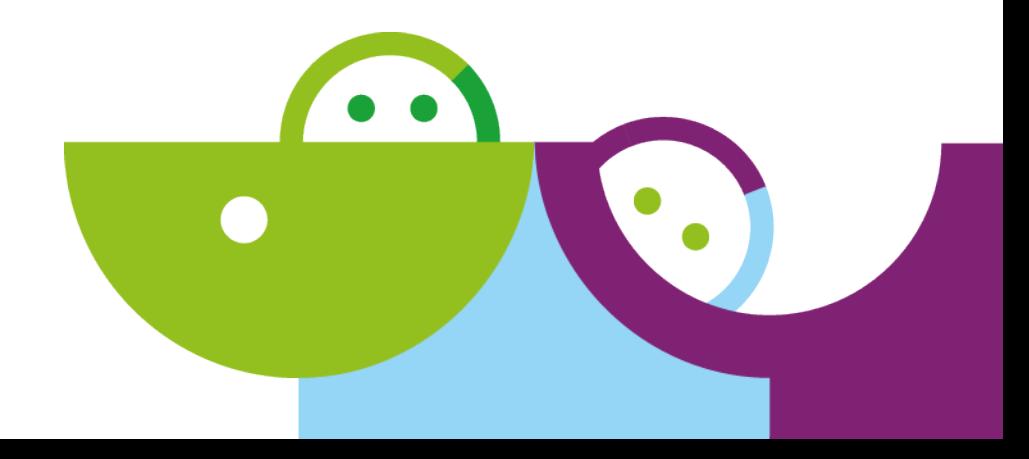

### **Agenda**

- WebSphere Portal Performance Guidelines
- Precise Planning and Managing of Performance
- Techniques to improve Performance
	- Caching Techniques
	- Reducing the number of requests
	- Shrinking the page size
	- AJAX
- Do you have a Performance Problem?
	- Performance Tuning
	- Performance Troubleshooting
	- Performance Tools

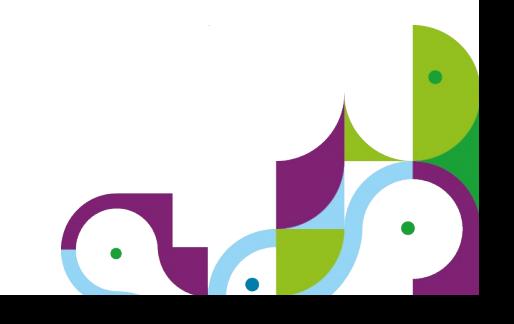

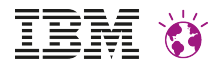

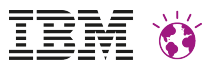

### **WebSphere Portal Performance Guidelines**

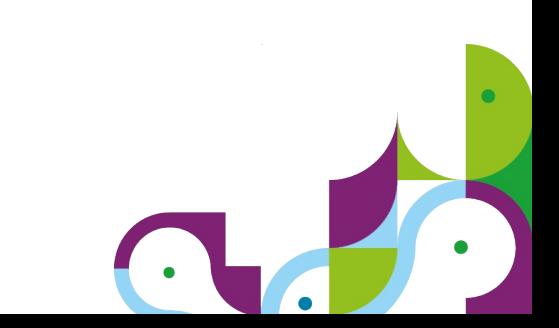

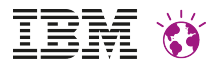

### **WebSphere Portal Performance Guidelines**

**The WebSphere Portal Performance Team is responsible to run performance benchmarks and measurements for portal releases and features before they ship out to the customers to make sure that they perform well**

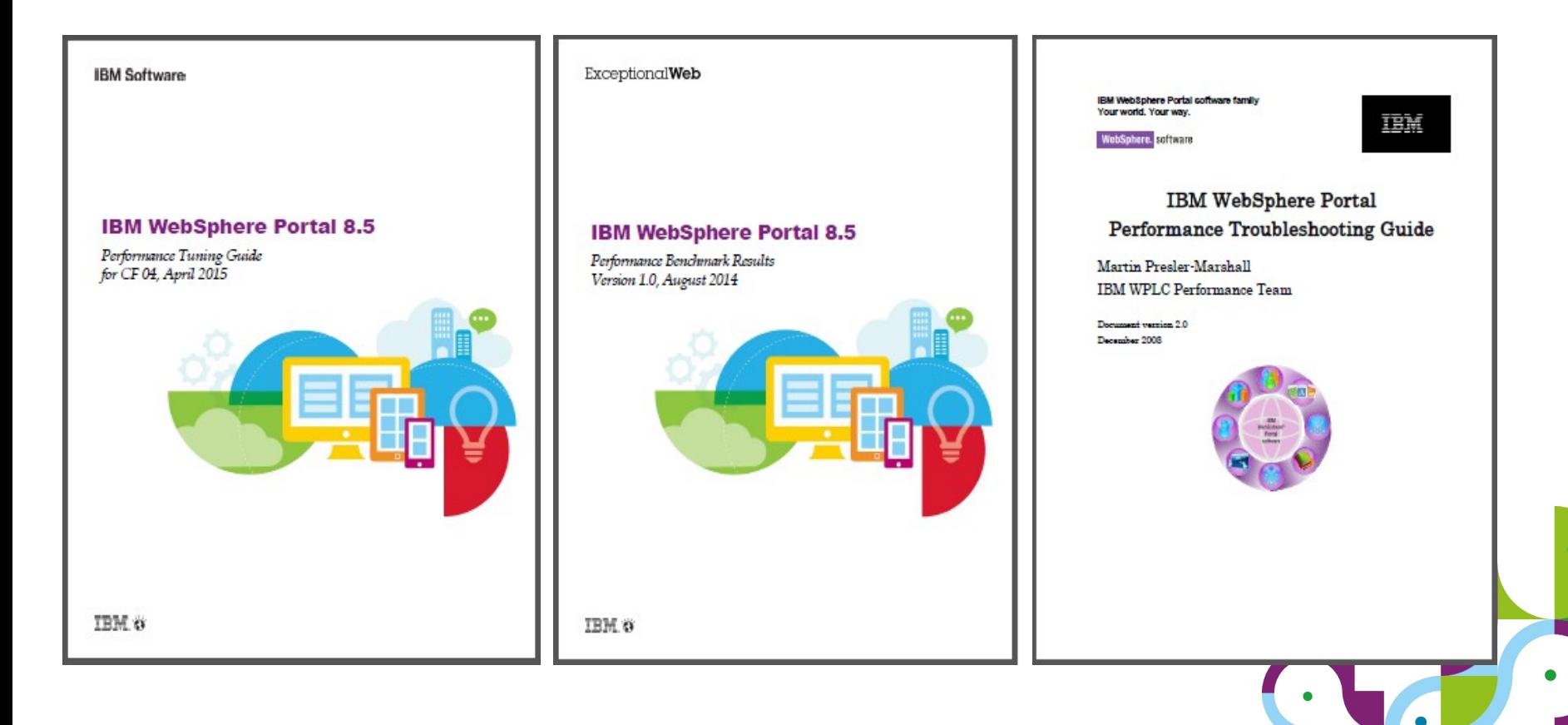

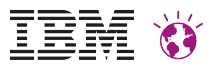

### **WebSphere Portal Performance Guidelines**

#### **The experiences our team has gathered is published in the performance guidelines.**

The purpose of these papers is to provide guidelines for performance planning and tuning:

Websphere Portal Performance **Benchmark Results**

<https://w3-03.ibm.com/tools/cm/iram/oslc/assets/E4A38100-7B02-F39C-A3D3-3870A7E26BB7/1.0>

• Websphere Portal Performance **Tuning Guide**

[http://www-10.lotus.com/ldd/portalwiki.nsf/dx/IBM\\_WebSphere\\_Portal\\_V\\_8.5\\_Performance\\_Tuning\\_Guide](http://www-10.lotus.com/ldd/portalwiki.nsf/dx/IBM_WebSphere_Portal_V_8.5_Performance_Tuning_Guide)

Websphere Portal Performance **Troubleshooting Guide**

<http://www-10.lotus.com/ldd/portalwiki.nsf/dx/02092009093345AMWEBK46.htm>

• Websphere Portal Performance **Wiki**

<http://www-10.lotus.com/ldd/portalwiki.nsf/xpViewCategories.xsp?lookupName=Performance>

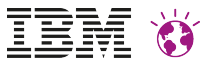

### **Precise Planning and Managing of Performance**

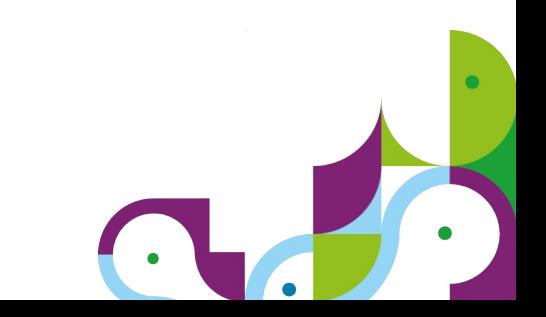

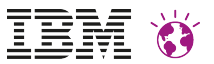

### **Precise Planning and Managing of Performance**

**Precise planning and managing of performance is a crucial factor for the success of the project**

Sizing and Capacity Planning

- Architecting your system for performance requires understanding of the business value and workload characteristics
- Techline Software Sizing
- The performance goals are usually defined in terms of:
	- Response Time = time to complete a unit of work (lower is better)
	- Throughput = units of work per time, pages per second (higher is better)
- The goals are usually a combination of the two
	- X pages per second with average response time < Y seconds

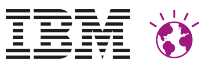

### **Precise Planning and Managing of Performance**

**Precise planning and managing of performance is a crucial factor for the success of the project**

#### Design your system up front

- Consider techniques/best practices which supports you in achieving the performance goals
- Determine your caching strategy depending on your business requirements

Plan performance tests which helps you to identify the performance of your application

- You need performance tools performance must be measured We use the benchmark tool Rational Performance Tester
- You need a performance test environment measurements must be made in a system as similar as possible to the production one

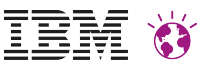

### **Techniques to improve Performance**

- **Caching Techniques**
- **Reducing the number of requests**
- **Shrinking the page size**
- **AJAX**

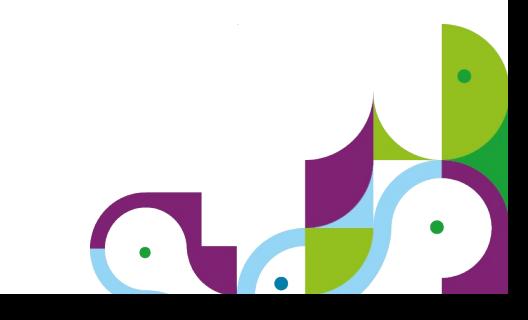

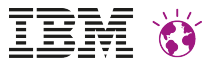

### **Caching Techniques**

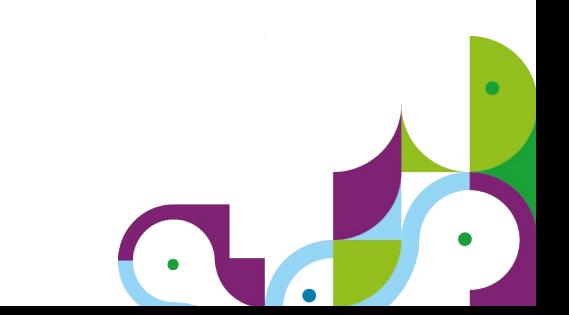

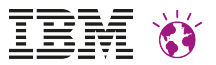

## **Why Caching ?**

Portal is a complex system

- Non-trivial amount of CPU processing to layout & render portlets
- Many database requests from Portal itself, WCM & your application
- Rich web applications have a lot of content
	- Complex CSS
	- JavaScript Frameworks
	- Many UI Images
	- Network bandwidth can slow delivery to end users

Many users will be accessing Portal at the same time

Without any caching, Portal would be inoperable

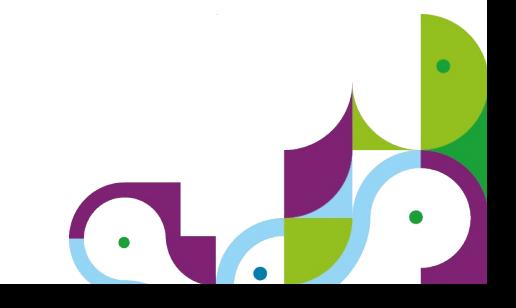

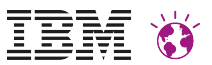

### **Caching: Fast versus Slow Network**

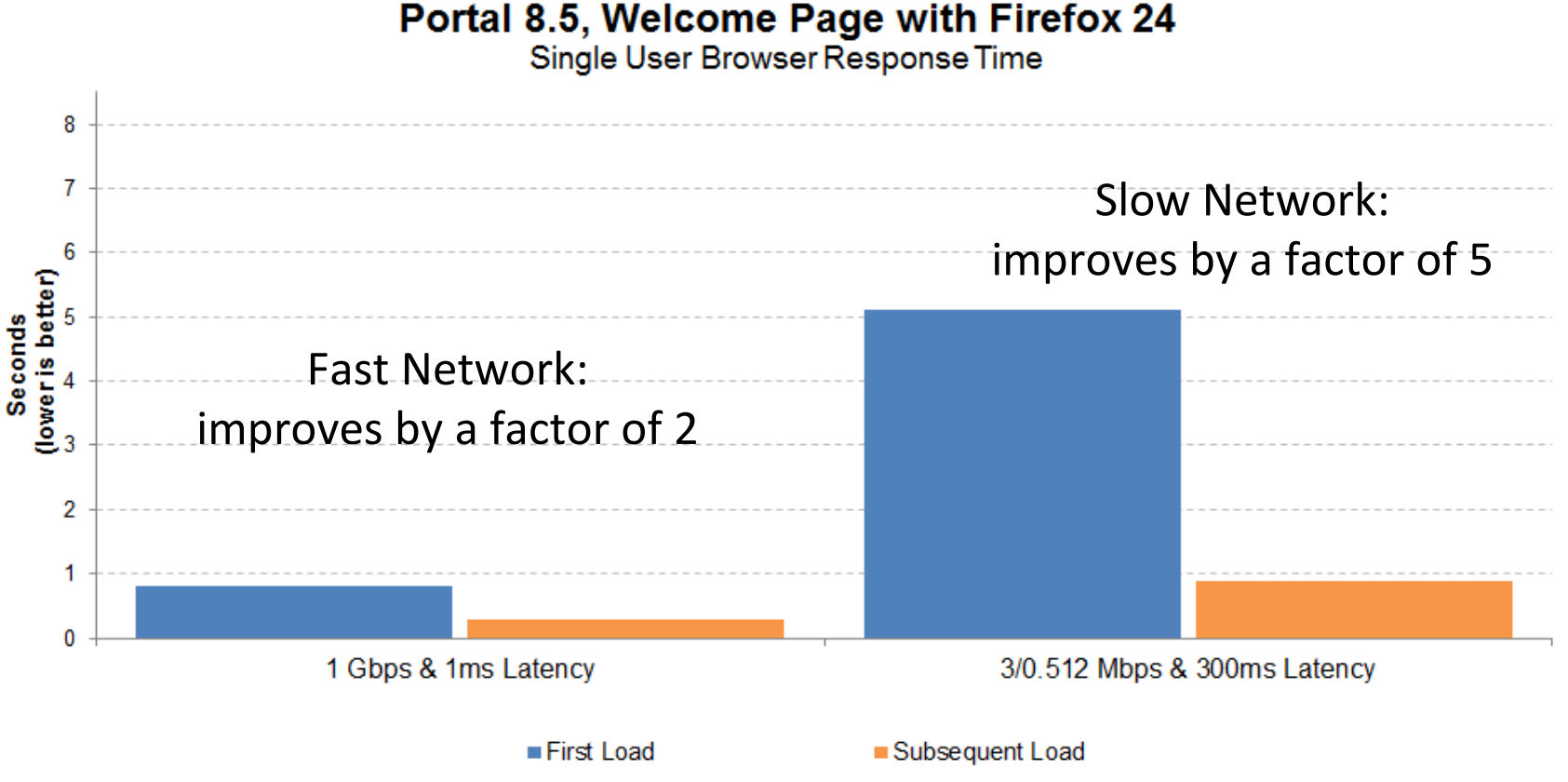

**First Load without Caching – Subsequent Load with Caching**

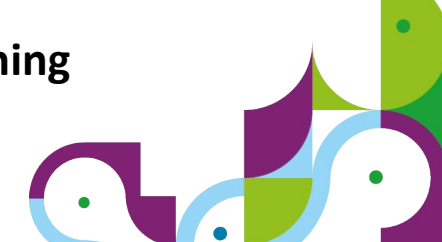

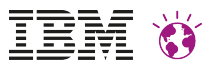

### **Caching Architecture**

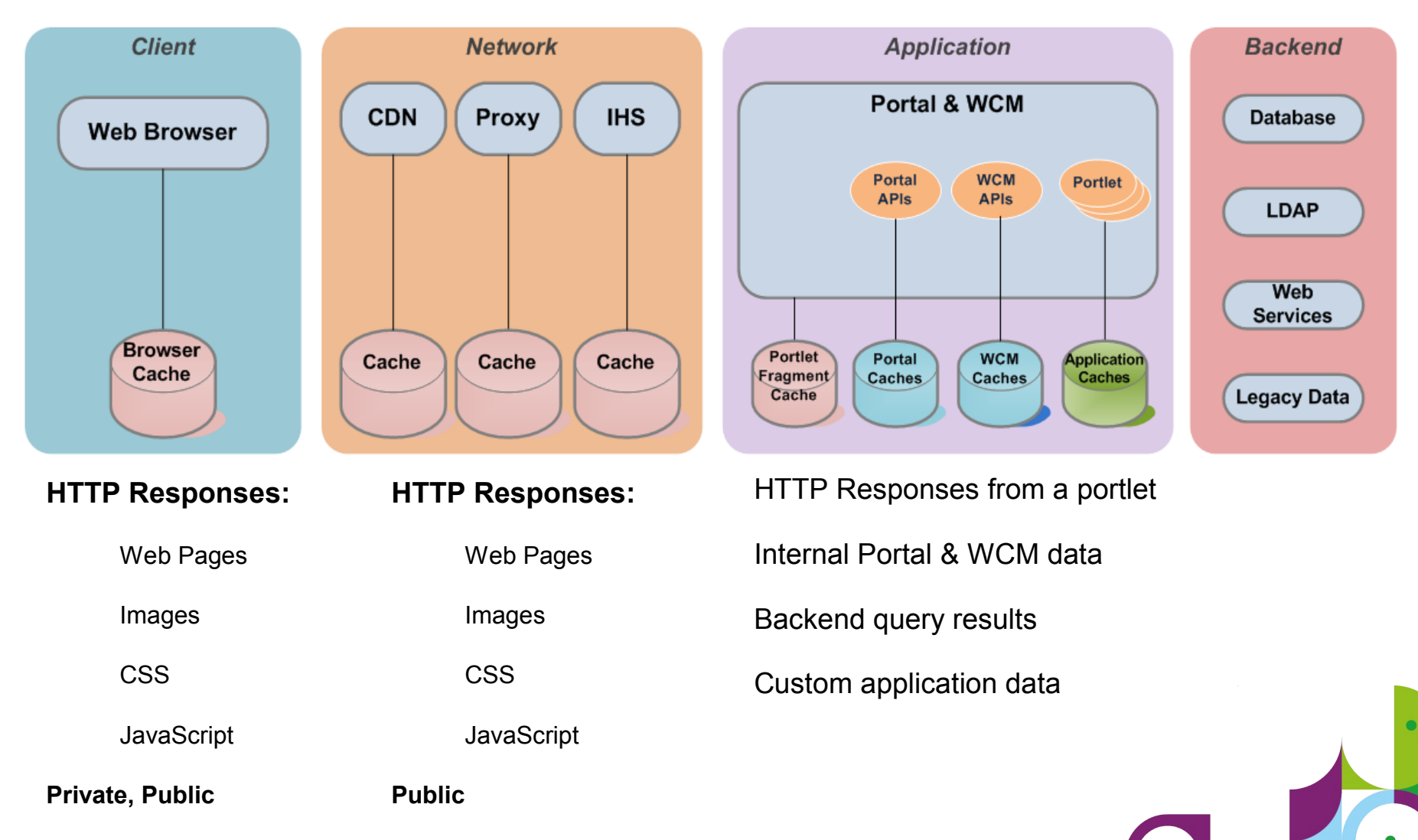

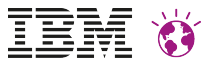

### **Browser & Network Caching**

- How Caching happens is defined in the HTTP 1.1 specification
	- Cache-Control **header:** 
		- » max-age: cache lifetime, in seconds
		- » private: cachable by a non-shared cache (i.e. browser)
		- » public: cachable by shared caches (i.e. browsers & proxies)
	- Last-Modified **header**
- Cache-Control headers are usually set in the application tier
- Caching: best for static resources, but also caches dynamic pages
- Browser:
	- Cache-Control: **public** or **private**
- Network: CDN, Proxy, Http Server
	- Cache-Control: **public only**
	- Big benefit: page loaded by single user  $\Rightarrow$  page cached for all users

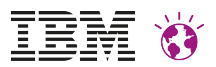

### **Big Benefit of Browser & Network Caching**

### **Better Response Time !**

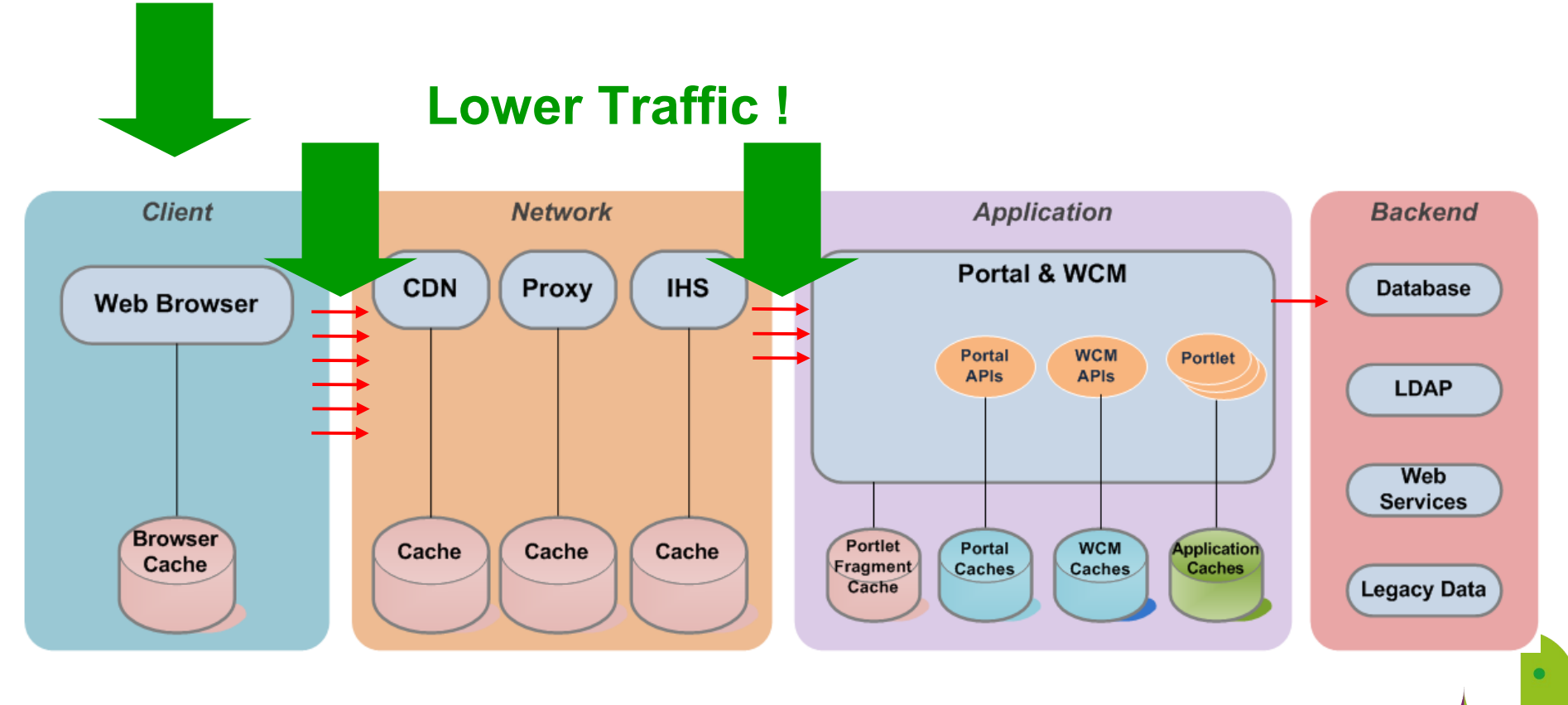

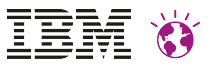

### **Caching in the IBM Http Server**

All IHS deployments should enable caching

- Removes load of serving theme and other static resources from Portal
- Very low overhead

Caching is managed by mod\_disk\_cache

- Consider using a disk partition just for the cache directory
- Use noatime option in Linux
- Operating system's file cache  $\rightarrow$  memory like performance
	- Assuming enough system memory
- [http://httpd.apache.org/docs/current/mod/mod\\_cache\\_disk.html](http://httpd.apache.org/docs/current/mod/mod_cache_disk.html)

IHS does allow logging of cache control headers, cache hits & misses

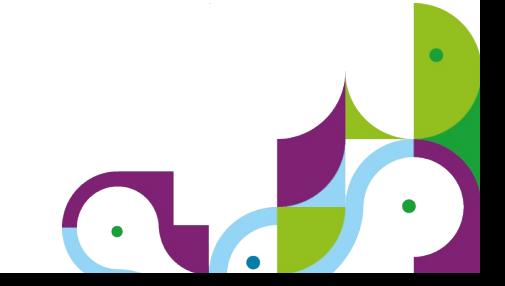

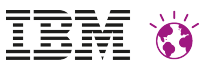

### **Caching in the IBM Http Server**

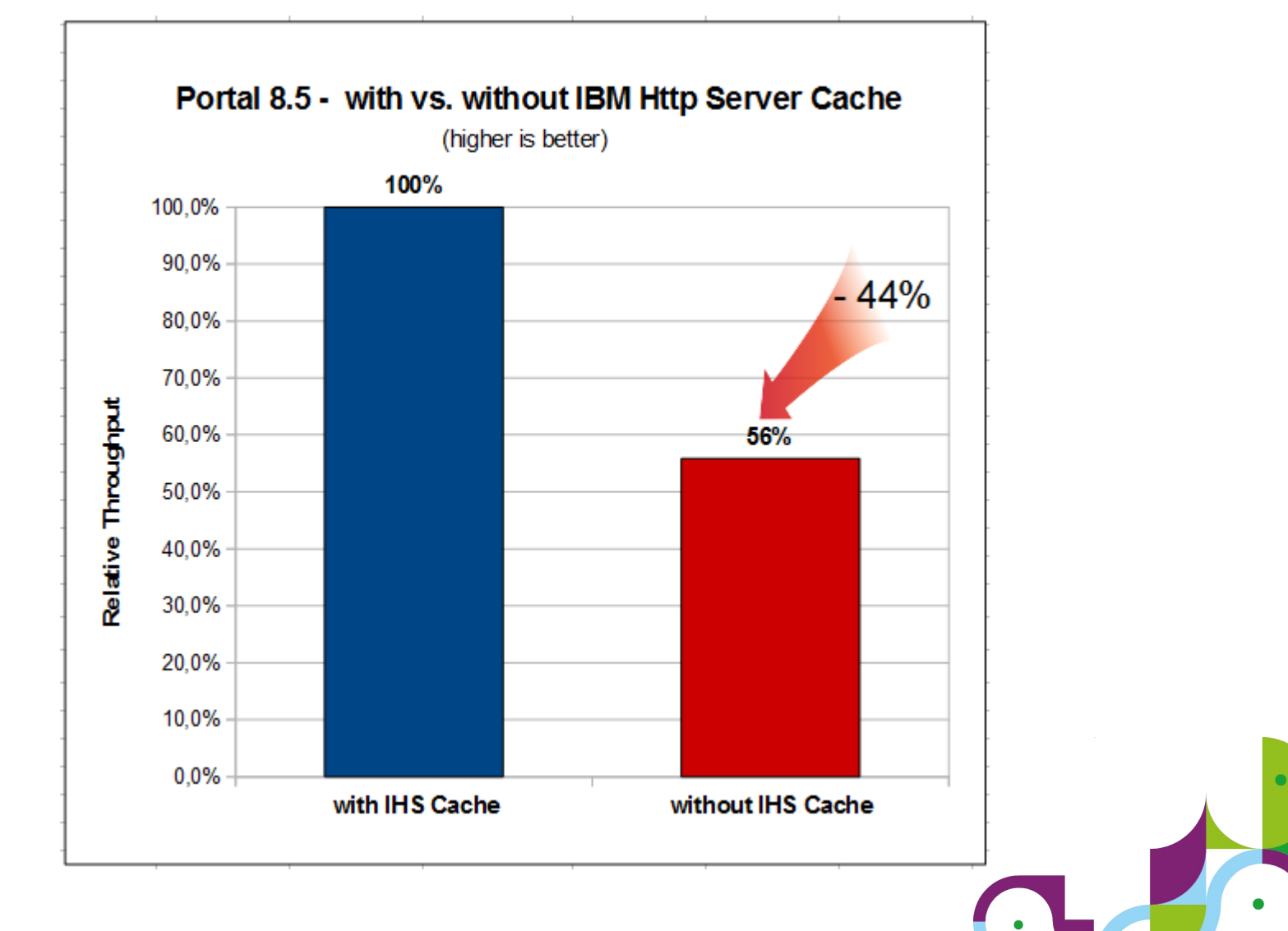

### **Portal Adaptive Page Caching**

- Pages, Themes and Portlets can have cache settings
- What happens if a page has a portlet with conflicting configuration?
	- Lowest common denominator wins
	- Everything on page must be SHARED for public
	- Minimum value of all expirations will be used for max-age
- Since portlets default to no caching, pages will not be cached by just changing the page cache settings

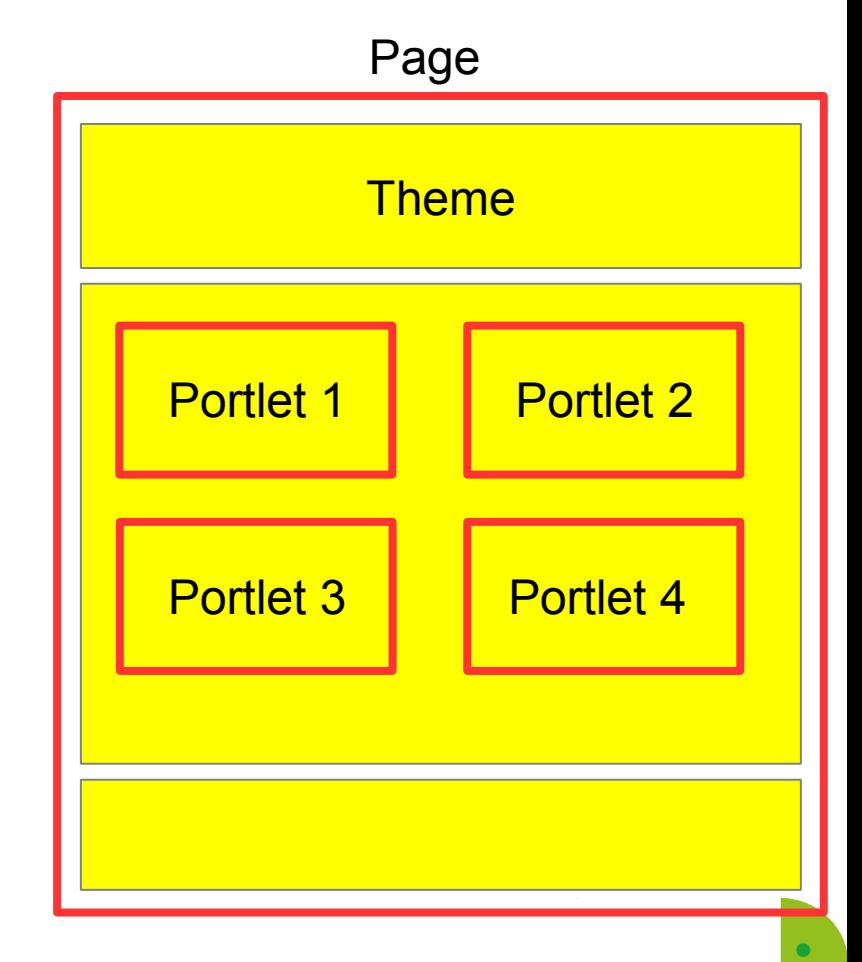

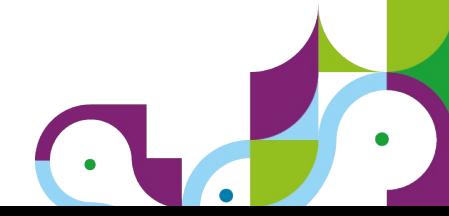

### **Portal Adaptive Page Caching - Example**

Cache Expiration

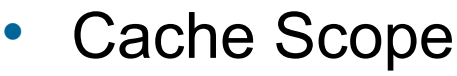

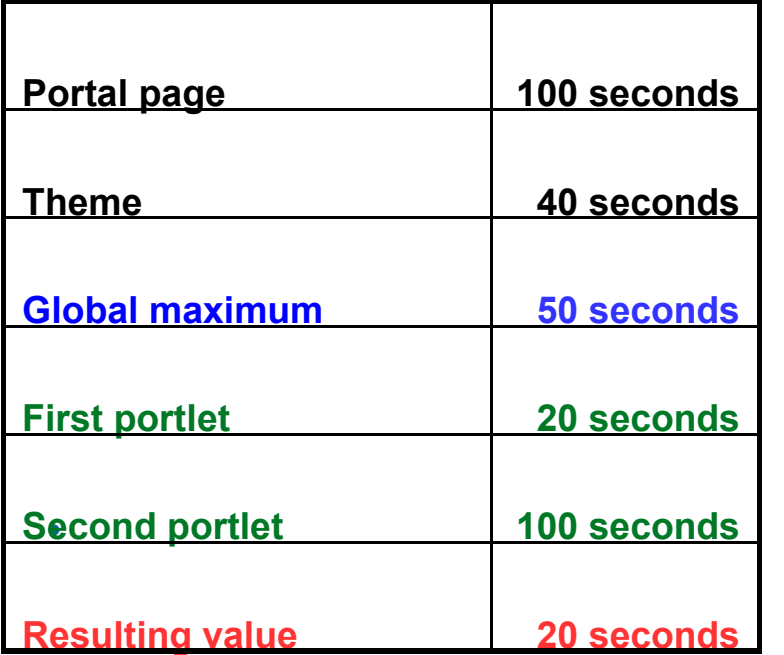

**Cache-Control: max-age=20**

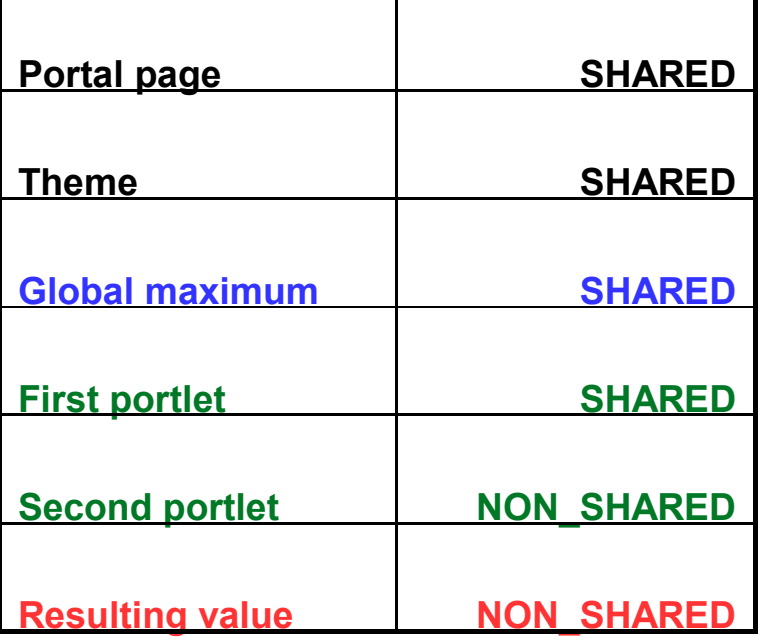

**Cache-Control: private**

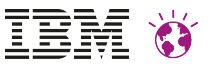

### **Object Caching in Portal and WCM**

Portal and WCM have a couple of internal object caches

Application objects can also be cached

Useful if

- Pages cannot be cached
- Backend queries are expensive
- Object creation is expensive

Most often stored in memory

– Increases JVM heap requirements

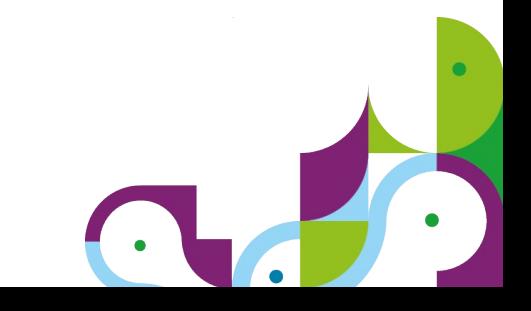

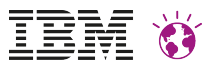

### **Object Cache Monitoring**

#### **Cache Viewer Portlet on Catalog:**

https://greenhouse.lotus.com/plugins/plugincatalog.nsf/assetDetails.xsp?action=editD

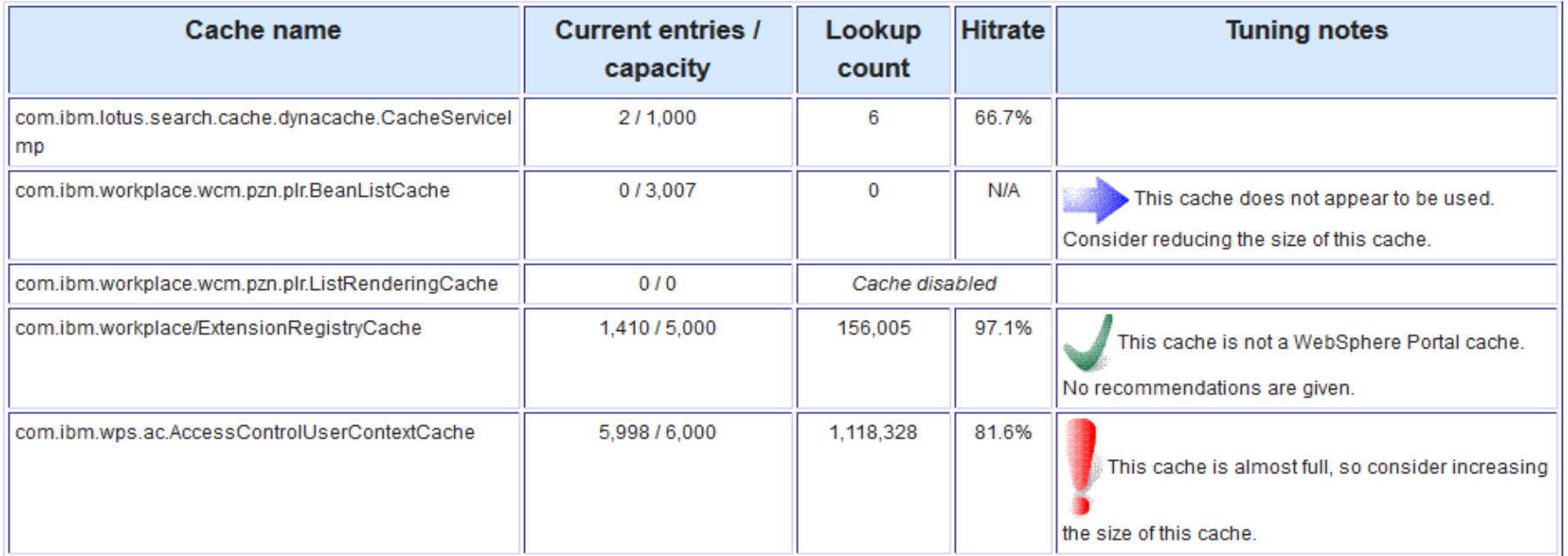

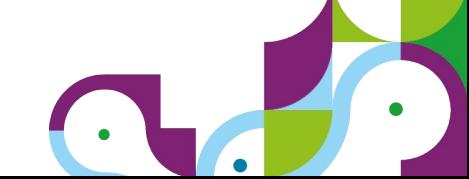

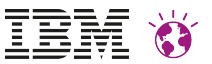

### **Reducing the number of requests**

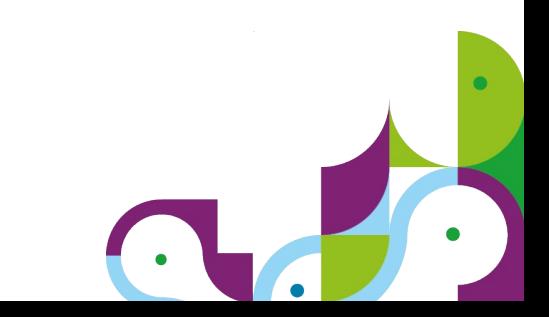

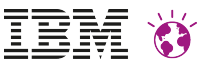

### **Reducing Number of Requests**

Bad: Many pages use too many CSS or JavaScript files

- Each one requires a separate request
- $-$  Example: 10 CSS x 60ms = 0.6 seconds latency!

Bad: Pages with too many images to make is visually appealing

– Each one requires a separate request

Combine server side:

- Good: Combine CSS or JavaScript files server side
- Good: Use image spriting: one file containing many images
	- » One request retrieves all the images needed
	- » Client side processing extracts the individual images

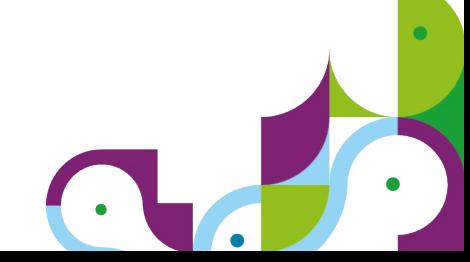

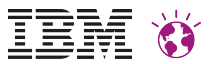

### **Shrinking the page size**

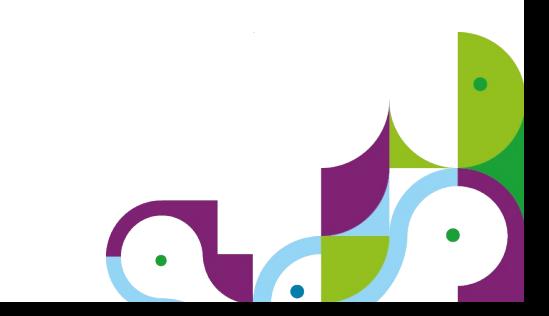

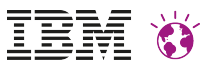

### **Compression**

Http & proxy servers can compress content via GZIP

- Compress HTML, CSS and JavaScript
- Do not compress images or other binary data
- In IHS compression is managed by mod\_deflate

Benefits:

- In the cache gzip content is stored  $\rightarrow$  the cache content size decreases
- Less data is send over the network

Theme elements (ra:collection URLs) are compressed by Portal by default

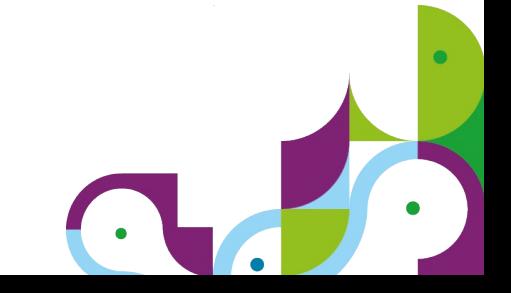

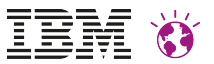

### **Compression**

Should always be enabled

- **Savings of 50 65% in file size** for HTML, JavaScript & CSS files
	- Reduces network bandwidth
	- Reduces response time
- Can increase CPU requirements on web server
	- Depends on amount of uncached content

On *one* server. Vary & Auth HTTP headers and some security configurations may cause intermediate servers to uncompress and recompress HTTP responses

- Pick a server to perform compression and ensure upstream servers are not doing additional compression
- Firewalls, load balancers or security servers are often good candidates

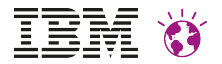

### **AJAX**

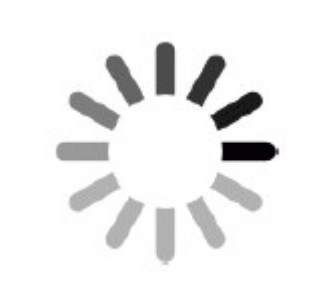

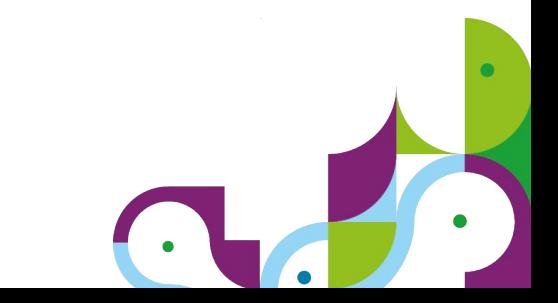

### **AJAX**

AJAX stands for Asynchronous JavaScript and XML Good: The AJAX pattern applied to heavy weight portlets or portlets with a slow backend yields significant performance enhancements

• Benefits:

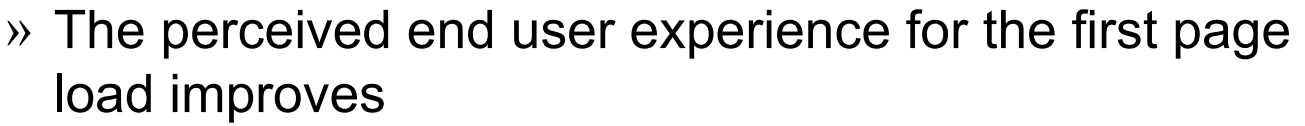

» Updates do not require a full page refresh, only the component that changes

Bad: Implemented every single portlet using AJAX

- Previous intranet home page loaded in 2 seconds
- New AJAX implementation
	- » 15 second page loads in single user scenario
	- » 30+ seconds under load
- Reason: higher request traffic to the server, higher cpu consumption on the client

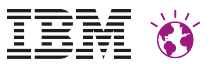

### **AJAX is a good idea when**

- A portlet will take longer than a second to render
- The content of the portlet is not common between users
	- Portlet takes longer than a second to render
	- Content may change often and is minimally cacheable
- A portlet will likely be interacted with
	- Likely in place refreshes save entire page refreshes
	- Better user experience
	- Better performance
- When a portlet connects to a system which may be unreliable
	- Prevents portal from hanging if system fails
	- Lets user interact with remainder of portal

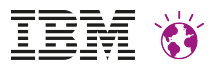

### **Asynchronous Web Content Rendering**

- New: Asynchronous Web Content Rendering will be introduced with WebSphere Portal Version 8.5 CF06
- Asynchronous Web Content Rendering is based on the "AJAX" technology
- A page editor can switch individual web content viewer portlets to use "asynchronous render mode" by setting a new portlet preference in Edit Shared Settings/Configure section

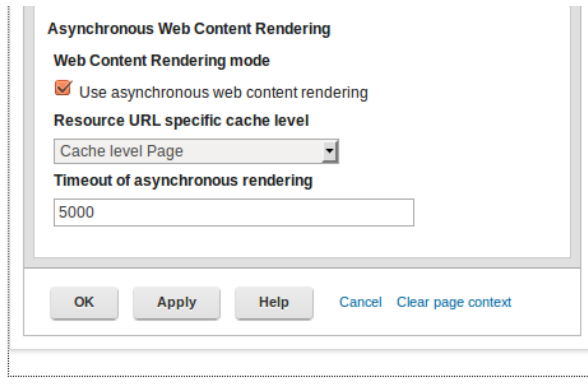

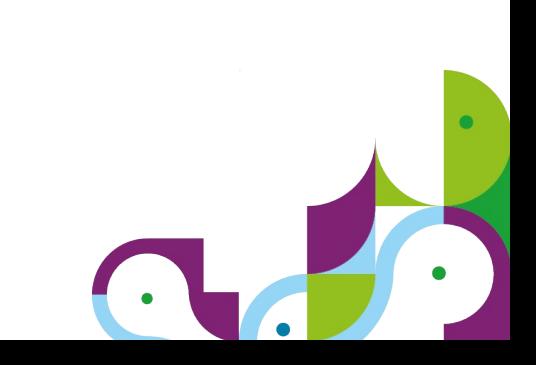

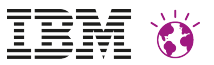

### **Do you have a Performance Problem ?**

- **Performance Tuning**
- **Performance Troubleshooting**
- **Performance Tools**

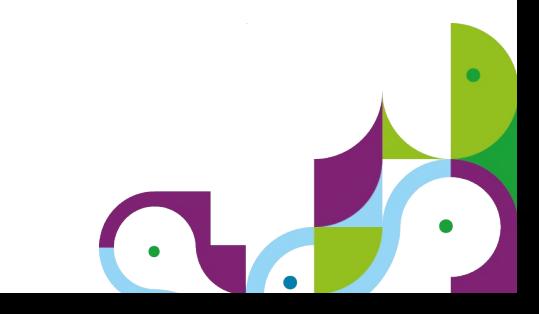

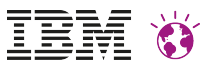

### **Performance Tuning**

- **WebSphere Portal Performance Tuning Guide** is always a good starting point - consider all resources which could cause your system to perform poor
- WebSphere Portal needs to be performance tuned for each specific **customer environment**:
	- HW, Operating System, Network, Database, LDAP, Http Server, Proxy, Load Balancer, Backend Service
- WebSphere Portal needs to be performance tuned for each specific **customer application**:
	- Application Complexity, Theme, Caching, JVM Tuning, WebSphere Tuning
- A ConfigEngine **tuning task** was introduced with WP 8.0.0.1 CF06 http://www-01.ibm.com/support/knowledgecenter/SSHRKX\_8.5.0/mp/install/w

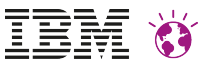

### **Performance Tuning - Workflow**

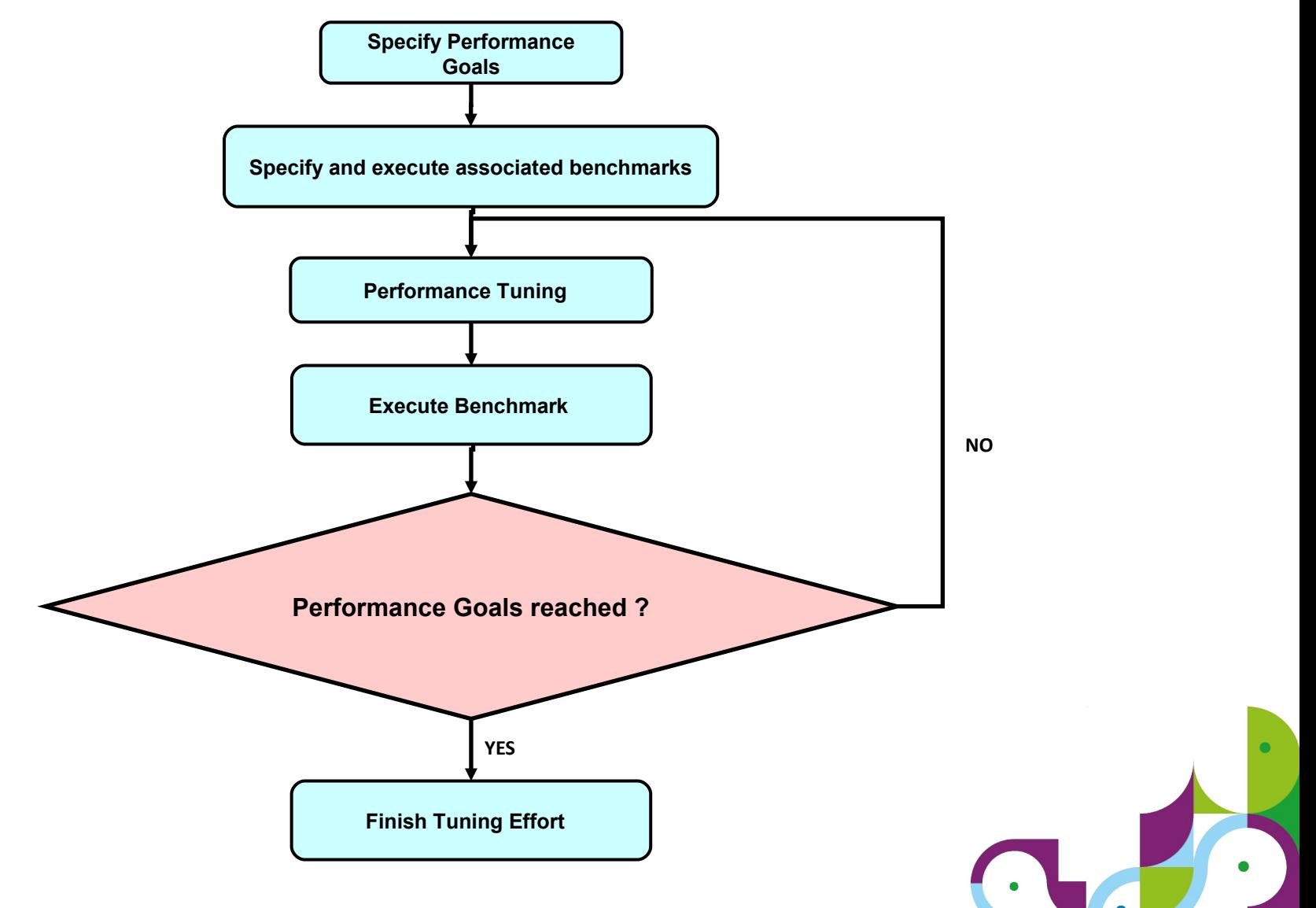

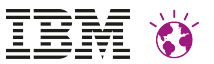

### **Do you have a Performance Problem ?**

- Did you apply the recommended fixes?
- Have you taken a look at the tuning guide?
- If performance goals are not met, something is the performance bottleneck. This performance bottleneck must be eliminated !
- In order to scale, portal should be the bottleneck, not LDAP, DB2 or other backend systems
- You need problem determination tools which assist you in quickly troubleshooting performance problems or gathering diagnostic data
- **WebSphere Portal Performance Troubleshooting Guide** is always a good starting point
- You need help engage the IBM Service Team

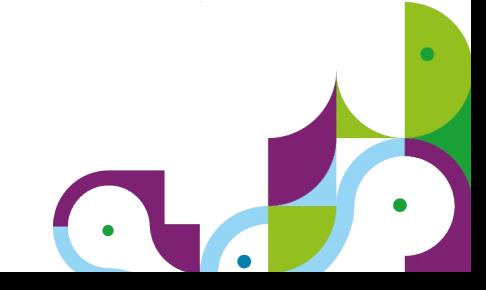

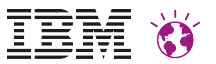

### **Performance Tools**

Benchmark Tool

- Run multi user load tests to identify the performance of your application
- We use: Rational Performance Tester

Browser Analysis Tool

- Measure response time
- View cache settings, compression, timeline, download size
- We use: HttpWatch, Fiddler, Firebug

Performance Profiling

- Otimize the code path length of your application
- We use: Performance Inspector, YourKit

Problem Determination Tools

- Analyze memory, threads, locks, etc.
- We use: IBM Support Assistant

System / Application / Cache – Monitoring

– We use: nmon, WAS Admin Console, Cache Viewer Portlet

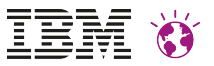

# **Questions ?**

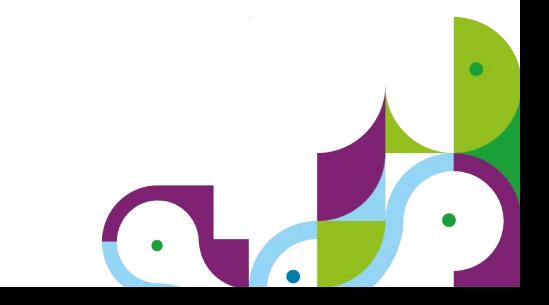

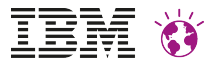

## **Backup**

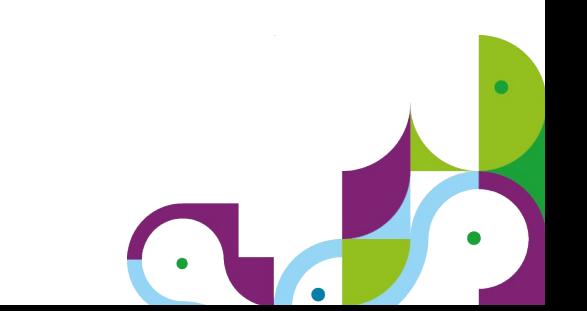

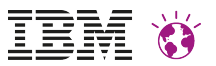

### **Newer Hardware**

- Newer hardware is much faster
- ~2008 Intel → 2010 (Core i7 / Nehalem) => **2x capacity**
	- » Much more memory bandwidth => faster garbage collection
	- » 3 GHz in 2008 ≠ 3 GHz in 2010 ≠ 3 GHz in 2014
- Power  $5 \rightarrow$  Power  $7 \Rightarrow 2x$  capacity
- $z10 \rightarrow z196 \approx 30\%$ + throughput
- Continued improvements:
	- » Intel Sandy Bridge is ~**10% faster** than Westmere; Ivy Bridge is another ~20% gain
	- » Power 7+ is **10 15% faster** than Power 7

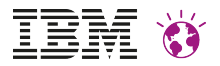

### **IBM Support Assistant**

<http://www-01.ibm.com/software/support/isa/download.html>

provides rich troubleshooting tools in a modular way

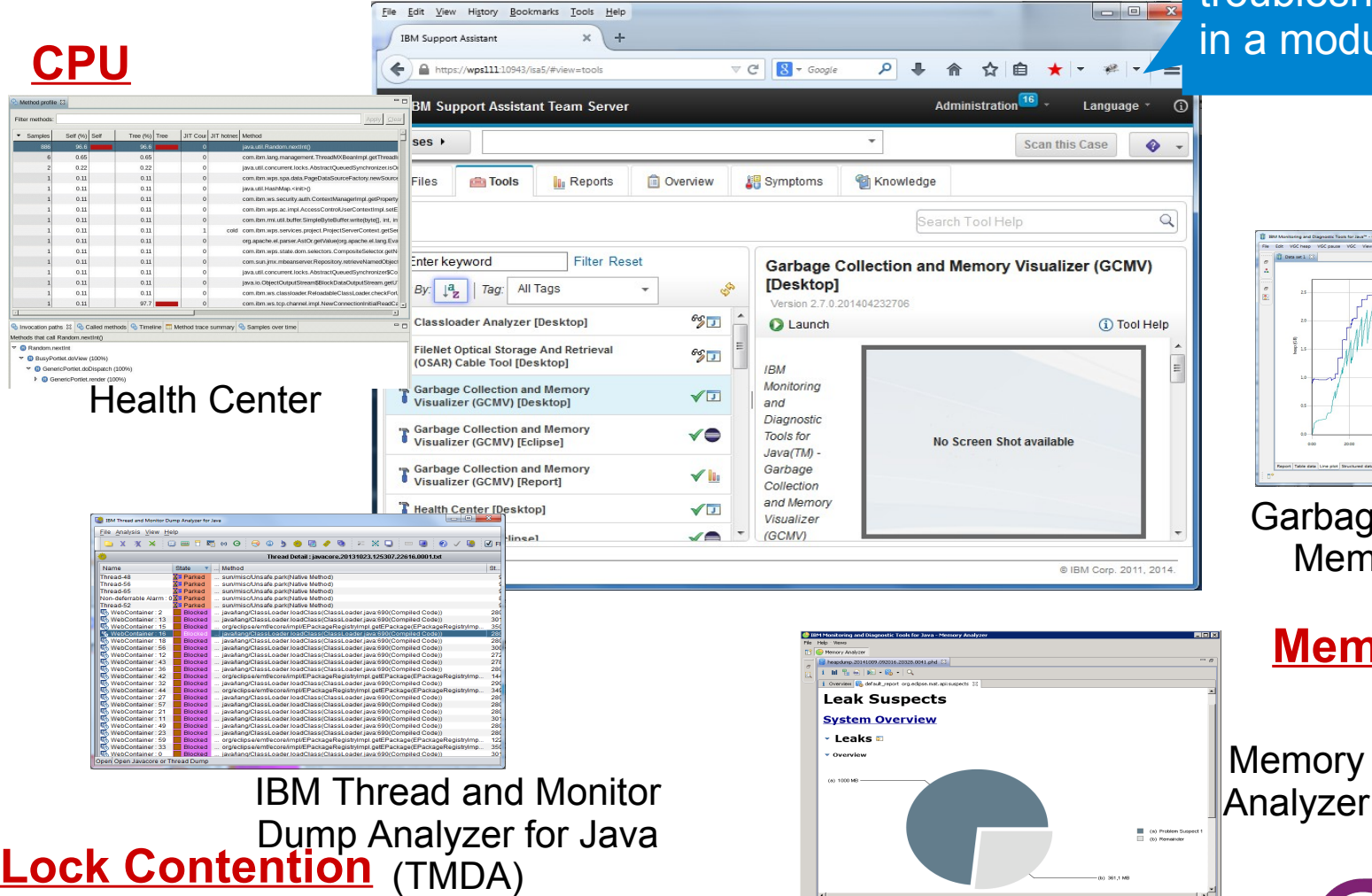

 $rac{1}{2}$ 

Garbage Collection and Memory Visualizer

**Memory**